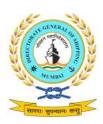

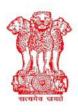

#### भारत सरकार/ GOVERNMENT OF INDIA पोत परिवहन मंत्रालय / MINISTRY OF SHIPPING

### नौवहन महानिदेशालय, मुंबई DIRECTORATE GENERAL OF SHIPPING, MUMBAI

<u>F. No. 7-NT(72)/2014</u> <u>Date: 07.06.2020</u>

#### **DGS Order No. 14 of 2020**

Subject: <u>Standard Operating Procedure (SOP)</u>/ <u>Protocol for repatriation of foreign seafarers from Alang port, Gujarat - reg.</u>

- 1. The coronavirus (COVID-19) pandemic has created a global crisis which has impacted all aspects of life and badly affected the work environment. In the maritime sector, it has severely impacted the ship to shore interactions, including crew changes.
- 2. The Directorate had issued DGS Order No. 12 of 2020 dated 22.04.2020 prescribing the Standard Operating Procedures / Protocols (SOP) for controlled crew change of Indian seafarers at Indian ports to facilitate and regulate crew change for seafarers so that the safe environment on the ship is not compromised or no contamination is brought from ship to shore.
- 3. Now representation has been received from Ship Recycling Industries Association (SRIA) informing that due to COVID-19 pandemic there has been a steep decline in vessel prices and many vessels are available for breaking and recycling. However, vessels are unable to come to Indian Ship recycling yards for breaking up as the foreign crew in these vessels are not allowed to disembark in view of the current travel restrictions imposed by the Government.
- 4. The Ministry of Home Affairs (MHA), Govt. of India, vide their Order No.40-3/2020-DM-I(A) dated 21.04.2020 have included Sub-Clause (iii) under Clause 17 on Movement of persons to allow sign-on and sign-off of Indian seafarers at Indian ports and their movement for the aforesaid purpose as per the attached Standard Operating Protocol (SoP).
- 5. The Ministry of Home Affairs (Foreigners Division / Immigration Section), Govt. of India, has vide Office Memorandum No. 25022/12/2020-Imm dated 06.06.2020 permitted repatriation of foreign seafarers from Alang port as per the SoP proposed by the Ministry of Shipping. (Copy of the OM enclosed). Accordingly, the Directorate hereby prescribes the following Standard Operating Procedure (SOP) for sign-off and repatriation of foreign seafarers from ship breaking yards for compliance by all stakeholders;
- 6. <u>Standard Operating Procedures (SOP) for controlled crew change for seafarer sign-off at Indian Ship Breaking Yards</u>

#### A. For Sign-off

1. Ensure DGS Order 12 of 2020 dated 22.04.2020 is complied with as applicable.

- 2. Ship owner / Recruitment & Placement Services (RPS) / Ship breaking yards to ensure that the validity of passport and sticker visas (EV, BV and X-entry) issued to foreign seafarer is having a minimum validity of three months and is adequate for their stay in India till they board International flights for travel outside India.
- 3. The foreign seafarers arriving with valid passport but with an expired Indian visa would be allowed to sign-off after granting chargeable Temporary Landing Permit (TLP) i for one month.
- 4. The foreign seafarers arriving with expired passport, would be isolated and kept in preventive custody in identified centres till the revalidation of their passport through local embassies. The onus of revalidation of passport will be on the shipping company or RPS.
- 5. The master of a vessel, before arrival at its port of call in Indian Ship yard shall ascertain the state of health of each person on board the vessel and submit the Maritime Declaration of Health to the health authorities of the port and to the port authorities. In addition, the information required by the local health authorities of the port, like temperature chart, individual health declaration, etc. shall also be provided by the master as per the directives of the health authorities of the port. Port health authorities shall grant pratique to the vessel prior to beaching as per necessary health protocols.
- 6. Foreign seafarer to wear necessary PPE (masks, hand gloves) on arrival.
- 7. All the luggage and personal effects of the foreign seafarers has to disinfected at time of disembarkation.
- 8. Foreign seafarer will be cleared by Immigration authority at the nearest immigration center (e.g. Bhavnagar in case of Alang) and custom authorities for luggage clearances etc. after arrival at the port / breaking yard.
- 9. Foreign seafarer arriving from a vessel would need to undergo the COVID-19 test to confirm that he / she is negative of COVID-19. After disembarking and till the time the seafarer reaches the testing facility, it will be ensured by the shipowner / RPS that all safety precautions as per standard health protocols are observed.
- 10. Till the time test reports are received, the seafarer shall be kept under quarantine facility by the Port / State Health Authorities.
- 11. Foreign seafarer tested as "positive" for COVID-19, will be required to comply as per the procedures laid down by MoHFW, Govt. of India.
- 12. Till such time international flights are available for the desired location / country, ship owner / RPS agency to arrange for boarding and lodging of the foreign seafarer at a safe location <sup>ii</sup>.
- 13. Upon a foreign seafarer tested as "negative", the Ship owner / RPS agency / Ship breaking yard to ensure completion of the following processes:
  - a. Seafarer's travel route post sign-off is to be identified;
  - b. Details of the Seafarer, vehicle and driver <sup>iii</sup> or the mode (flight, etc.) of proposed travel to be uploaded by Ship Recycler on DGS website "e-pass for foreign seafarers link" for generation of e-pass, if needed;
- 14. Ship Recycler to download the e-pass and share it with local agents, seafarers and driver for the travel, if needed.

- 15. The transit pass (to and fro) will be issued for a fixed route and with specified validity and will have to be adhered to strictly.
- 16. Ship owner / RPS / Ship breaking yard to ensure the following for taking seafarer to airport:
  - a. Vehicle being used for travel is properly sanitized and PPE (masks, hand gloves) and sanitizers made available for driver and seafarer iv;
  - b. Driver and seafarer to maintain the social distancing requirements as per MoHFW guidelines iv.
- 17. On reaching the airport, seafarer to abide by the quarantine / isolation and health protocols as desired by airport authorities.
- 18. In addition to above, seafarer shall abide and full comply by all the concerned flag state orders pertaining to COVID-19 at all times.

#### **Notes:**

- 1. All necessary arrangements and facilities at ports in accordance with the guidelines of MoHFW will be made by the port authorities concerned.
- 2. The cost of transportation of seafarers will be borne by the ship owner / RPS agency.
- 3. The cost of daily subsistence allowance (including accommodation), transport, visa application/ extension assistance and cost, passport application / extension assistance and cost, access to medical treatment for existing morbidities or for any COVID 19 infected cases and its cost need to be borne by ship owner / RPSL agency.
- 4. Authenticity of the E-pass is verifiable online in www.dgshipping.gov.in
- 5. In case of any difficulty is faced en-route for signing-off, the seafarer may contact any of the following:
  - a) Contact details of e-pass issuing authority as mentioned under section in "pass details" /
  - b) DG Comm. center (022-22614646) /
  - c) Subash Barguzer, Dy. DG [Crew] (barguzer-dgs@nic.in) and /
  - d) Capt. (Dr.) A. Daniel J Joseph, Dy. DG [Tech.] (danieljohn-dgs@gov.in)
- 6. Daily record keeping form for seafarer Annexure I
- 7. The detailed process for generation of e-pass for seafarers by SRIA is detailed in Annexure II

(Amitabh Kumar)

Director General of Shipping &

Additional Secretary to the Govt. of India

Enclosure(s): As above

#### Footnotes:

Temporary Landing Permit (TLP) would be issued by the local Immigration officer but subject to valid passport and valid Seaman's Identity document. Also, the validity extensions of TLP may be decided by the concerned immigration officer as per MHA applicable rules / guidelines.

"Safe location is a location / place / guest house / hotel etc. where no COVID-19 case is reported till now and has the required amenities for the upkeep of seafarers for the required number of days of isolation / boarding and lodging.

| In case of change in driver, vehicle or both, the e-pass generated needs to be cancelled by the ship owner / RPS agency/ship breaking yard & fresh e-pass to be generated.  While applying for e-pass, Ship breaking yard to give declaration that vehicle is properly sanitized & PPE (masks, sanitizers etc.) in place and driver & seafarer would maintain the social distancing requirements as per MoHFW guidelines. |
|----------------------------------------------------------------------------------------------------|
|                                                                                                    |
|                                                                                                    |
|                                                                                                    |
|                                                                                                    |
|                                                                                                    |

#### MOST IMMEDIATE

No.25022/12/2020-Imm Government of India Ministry of Home Affairs (Foreigners Division/Immigration Section)

Hall No.18, 2<sup>nd</sup> Floor, Open Gallery, MDCNS, India Gate, New Delhi, dated: 🔊 .06.2020.

### OFFICE MEMORANDUM

## Sub: Standard Operating Procedure (SOP)/Protocol for repatriation of Foreign seafarers from Alang Port -reg.

The undersigned is directed to refer to DO letter No.SY-19014/30/2019-SBR-337119 dated 21.05.2020 and to say that the signing-off/signing-on of the foreign crew of vessels brought to India for ship breaking to Alang will be permitted at Alang port or at Bhavnagar port with the condition that the provisions of the said SOP, attached with the said letter dated 21.05.2020, are adhered to in letter and spirit and also subject to the adherence of the following procedure:-

- a. Crew with passports and sticker visas (EV, BV and X-entry) having a minimum validity of three months should be considered for sign-off.
- b. Crew having valid passport and arriving without visas would be signed-off after granting chargeable TLP for a month.
- c. Crew arriving with expired passports, would be isolated and kept in preventive custody in identified centers and their passports got concerned Missions coordinating with the revalidated by expeditiously.
- This issues with the approval of the Competent Authority. 2.

(Shamim Ahmad

Under Secretary to the Government of India

Tel No.011-23077502

To:

## Shri Satinder Pal Singh, Jt. Secretary, Ministry of Shipping.

Copy to:

- The Additional Chief Secretary/Principal Secretary (Home), Govt. of Gujarat.
- Director General of Police, Gujarat. 2.
- Shri Rajeev Ranjan Verma, Additional Director (BoI). 3.
- Shri Sanjeev Kumar Jindal, Jt. Secretary (DM), MHA. 4.
- SP/FRO, Alang port. 5.

### **DAILY CREW RECORDS FOR COVID-19**

Name of Seafarer:

| SN       | Temp.                                                                                       | Pulse               | Blood pressure          | Respiratory rat     |
|----------|---------------------------------------------------------------------------------------------|---------------------|-------------------------|---------------------|
| 1        | •                                                                                           |                     | •                       |                     |
| 2        |                                                                                             |                     |                         |                     |
| 3        |                                                                                             |                     |                         |                     |
| 4        |                                                                                             |                     |                         |                     |
| 5        |                                                                                             |                     |                         |                     |
| 6        |                                                                                             |                     |                         |                     |
| 7        |                                                                                             |                     |                         |                     |
| 8        |                                                                                             |                     |                         |                     |
| 9 10     |                                                                                             |                     |                         |                     |
| 11       |                                                                                             |                     |                         |                     |
| 12       |                                                                                             |                     |                         |                     |
| 13       |                                                                                             |                     |                         |                     |
| 14       |                                                                                             |                     |                         |                     |
| 15       |                                                                                             |                     |                         |                     |
| 16       |                                                                                             |                     |                         |                     |
| 17       |                                                                                             |                     |                         |                     |
| 18       |                                                                                             |                     |                         |                     |
| 19       |                                                                                             |                     |                         |                     |
| 20       |                                                                                             |                     |                         |                     |
| 21       |                                                                                             |                     |                         |                     |
| 22       |                                                                                             |                     |                         |                     |
| 23       |                                                                                             |                     |                         |                     |
| 24       |                                                                                             |                     |                         |                     |
| 25<br>26 |                                                                                             |                     |                         |                     |
| 27       |                                                                                             |                     |                         |                     |
| 28       |                                                                                             |                     |                         |                     |
| 29       |                                                                                             |                     |                         |                     |
| 30       |                                                                                             |                     |                         |                     |
| hereby d | e may be recorded eclare that above properties to the properties above the best of my known | particulars of info | ormation and facts stat | ed are true, correc |

#### Annexure - II

## Process of Generation of e-pass by Ship Recycling Industries Association (SRIA) for foreign seafarers only:

- 1. Login to E-Governance system by using User Id and Password provided by DG Shipping for e-pass generation of foreign seafarers. ( <a href="www.dgshipping.gov.in">www.dgshipping.gov.in</a> → E-Governance)
- 2. Go to the link -> e-pass for non-Seafarer->e-pass ->Generate / Cancel e-pass
- 3. Click submit application and select "Disembarkation" from dropdown and click "Continue" button.
- 4. Select Rank as "foreign seafarers" and continue filling all mandatory fields with required data and upload photo, passport copies, declaration and travel history and submit.
- 5. Upon submission of data, system would display "Reference No." and the application would be sent to the Issuing Authority at DG Shipping for approval.
- 6. The designated e-pass issuing authority may approve / reject the e-pass on the system using his / her administrators ID provided by DGS.
- 7. On approval of the application by authority, e-pass would be generated and available in SRIA profile for download. System would send an auto intimation email with the details of e-pass generated to SRIA designated registered email id.
- 8. SRIA may print the e-pass which is available at their profile at the link "View Application Status"
- 9. e-pass can be verified in the e-pass checker link available on DG Shipping website www.dgshipping.gov.in
- 10. SRIA may utilize the option of "Cancel e-pass" for cancellation of e-pass

#### Step 1: visit www.dgshipping.gov.in

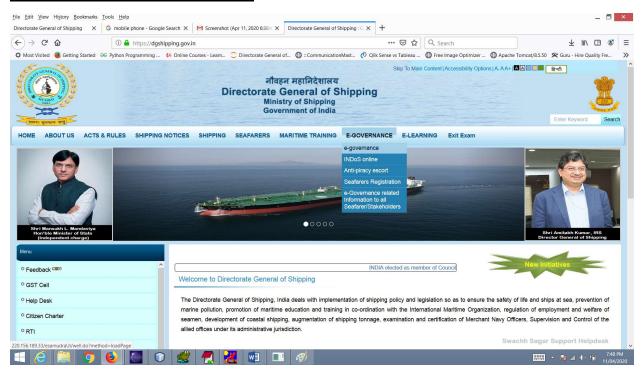

#### Step 2: Log in using user id / password (after clicking 'e-governance' tab)

http://220.156.189.33/esamudraUI/well.do?method=loadPage

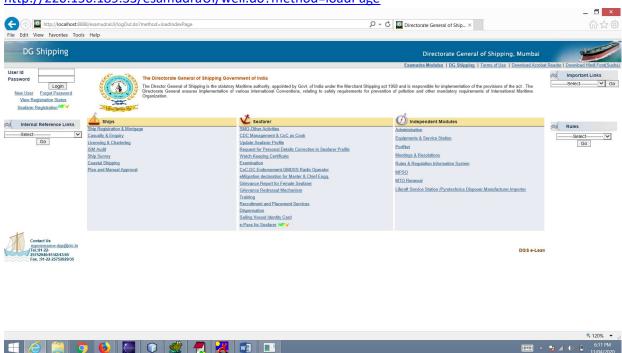

#### Step 3: Logged in

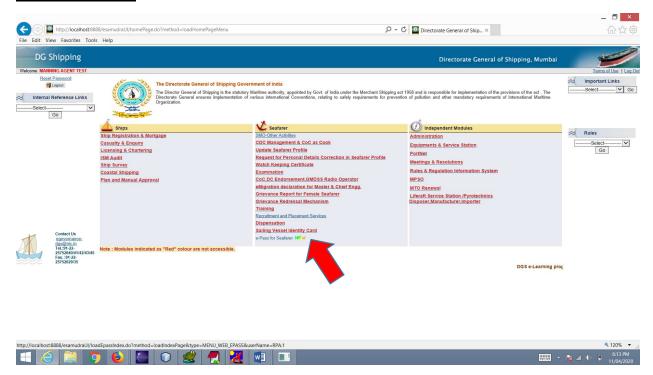

#### Step 4: Click "e-pass for non-seafarer" and click "submit" option

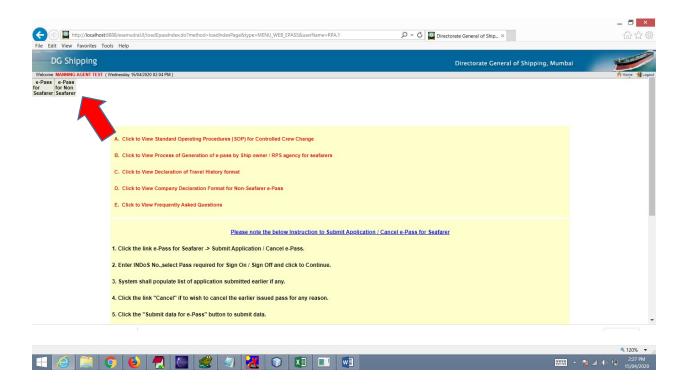

#### **Step 5: Chose option (Disembarkation)**

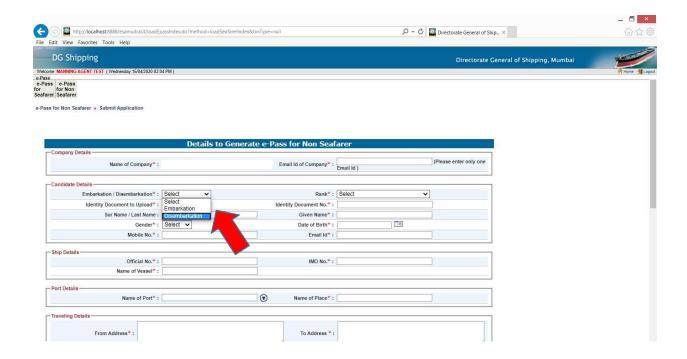

#### Step 6: Fill up all mandatory details and also choose Rank as "foreign seafarer"

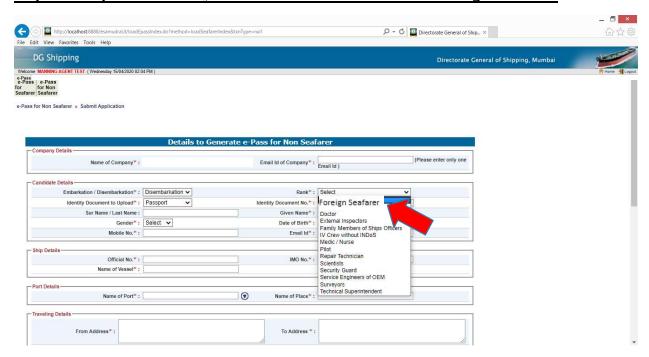

## Step 7: Fill up all required data mandatory details and upload photo, passport copy, annexure II with contract & travel history doc & submit

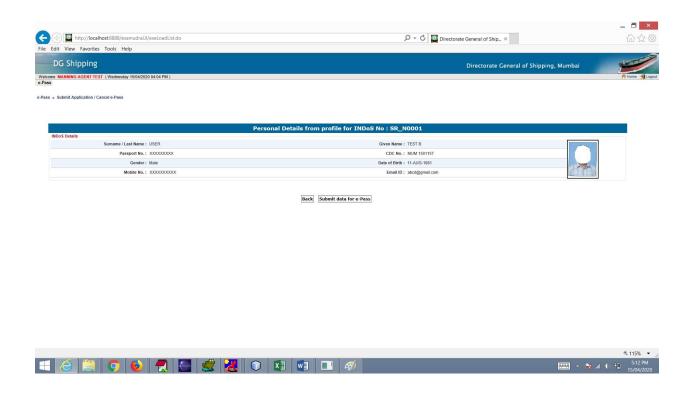

#### Step 8: Once data is submitted (Note down the Ref. no.)

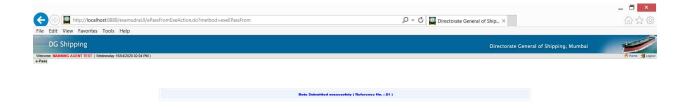

### Step 9: Track status of application

#### View submitted application, e-Pass and generate reports:

1. Go to the link -> e-Pass for Non-Seafarer->e-Pass -> Submit Application / Cancel e-Pass

or

Go to the link -> e-Pass for non-Seafarer->e-Pass -> View Application Status

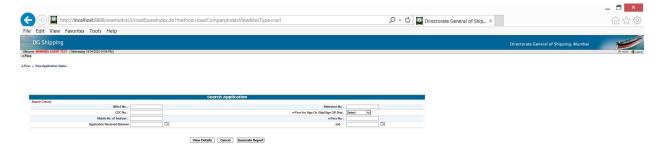

#### Step 10: Status of application can be tracked with ref. no.

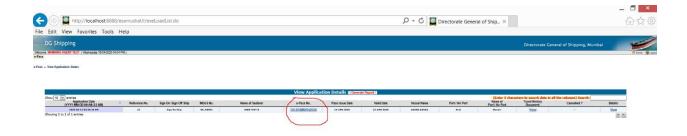

# Step 11: SRIA may download e-pass from system, once e-pass application status shows approved (auto email notification would be also received to registered email id)

|                                                                                                    | GOVERNMENT OF INDIA<br>MINISTRY OF SHIPPING                                                                                       |
|----------------------------------------------------------------------------------------------------|----------------------------------------------------------------------------------------------------|
| DIREC                                                                                                    | TORATE GENERAL OF SHIPPING                                                                                                    |
| a-Pe                                                                                                    | ass No.:DGS/GMB/042026                                                                                                    |
| 0-1 6                                                                                                    | Pass Details                                                                                                    |
| e-Pass No. : DGS/GMB/042026                                                                                                    | Company Name: MANNING AGENT TEST                                                                                                  |
| Valid From: 15-APR-2020                                                                                                    | Valid To: 22-APR-2020                                                                                                    |
|                                                                                                    | Is suing Authority Details                                                                                                    |
| Office: TEST Trust                                                                                                    | Address                                                                                                    |
| Authority: xxxxxxx                                                                                                    | Address: xxxxxxxxx, xxxxxxxx, xxxxxxxx,                                                                                           |
| Name : xxxxxxx                                                                                                    | Email Id: xxxxxxx@gmail.com                                                                                                    |
| Issue Date : 15-APR-2020                                                                                                    | Contact No.: xxxxxxxx                                                                                                    |
|                                                                                                    | Seafarer Details                                                                                                    |
| Sur Name / Last Name : USER                                                                                                    |                                                                                                    |
| Given Name : TEST B                                                                                                    |                                                                                                    |
| Passport No. : xxxxxxxx                                                                                                    | Date of Birth : 11-AUG-1981                                                                                                    |
| INDoS No. : SR_N0001                                                                                                    | CDC No. : xxxxxxxxx                                                                                                    |
| Gender : Male                                                                                                    | Mobile No. : xxxxxxxxx                                                                                                    |
| Email Id: abcd@gmail.com                                                                                                    |                                                                                                    |
|                                                                                                    | Travelling Details                                                                                                    |
| Travelling From: FLAT:101,ABCD Apartment,<br>Thane-400025                                                                                  | Travelling To: Mandvi Port                                                                                                    |
| Thane-400025                                                                                                    | Turouni grow malanti at                                                                                                    |
|                                                                                                    | Vehicle Details                                                                                                    |
| Vehicle No.: MH01GH2586                                                                                                    | Name of Driver: Rakesh Kumar                                                                                                    |
| Date of Birth of Driver : 18-APR-2007                                                                                                    | Driving License No. of Driver: DL256478                                                                                           |
| Mobile No.of Driver: 1231231231                                                                                                    | 39.36.3.09.3.00.1.0                                                                                                    |
|                                                                                                    |                                                                                                    |
|                                                                                                    | 9                                                                                                    |
|                                                                                                    |                                                                                                    |
|                                                                                                    | ted 15.04.2020 & addendum dated xx.04.2020 has exempted movement of staff and contractual labo                                    |
| seaports / ships / vessels and prescribed procedure for sign-on / s  2. The holder of this e-pass is a ship's crew and would be signing-or | iign-off of Indian crew.<br>n / signing-off. Law enforcement agencies & concerned machinery of states may allow safe passage thro |
| nter-state / inter-district borders.  This is a computer-generated e-pass / document. No signature is                                      |                                                                                                    |
| 4. The authenticity of this e-pass can be verified online using e-pass                                                                     | checker on website www.dgshipping.gov.in                                                                                          |
| <ol><li>For any queries with the e-pass may be referred to the e-pass issu</li></ol>                                                       | uing authority address as stated in above "pass details".                                                                         |

Sample e-pass copy

#### **Step 12: Cancellation of e-Pass**

- 1. After log in, go to e-Pass for non-Seafarer->e-Pass -> Submit Application / Cancel e-Pass
- 2. Enter Reference no. or seafarers name and select disembarkation from dropdown and Continue.
- 3. System will populate the list of application submitted.
- 4. Click the cancel link and enter the remarks for cancel and submit.
- 5. Upon cancellation system shall send auto intimation of email about the same.

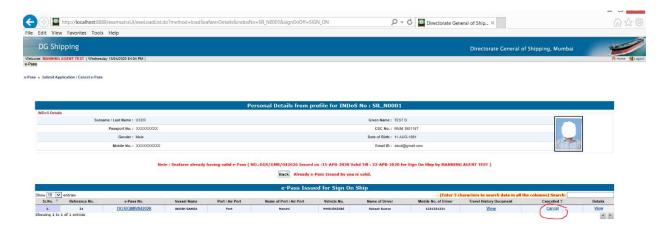

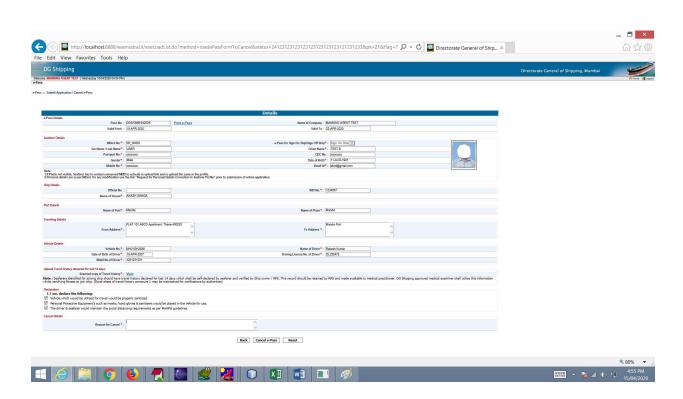